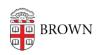

Knowledgebase > Security > Antivirus and Malware > Uninstall Anti-Malware Software from Your Macintosh Computer

## Uninstall Anti-Malware Software from Your Macintosh Computer

Stephanie Obodda - 2016-01-25 - Comments (0) - Antivirus and Malware

If you are about to install <u>Brown's preferred anti-malware / anti-malware software</u>, you will have to uninstall other software or older versions of the software from your computer. The following instructions will help you do that:

- Uninstall Sophos Anti-Virus for Mac OS X and Mac Home Edition
- Uninstall Norton Anti-Virus